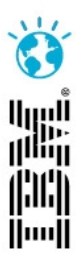

#### **Andrea Dobosz**

Client Technical Professional – IBM Rational

**IBM Software** 

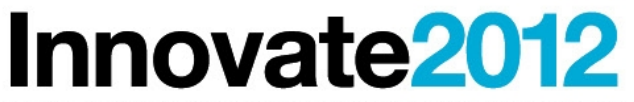

The Premier Event for Software and Systems Innovation

Roma, 11 ottobre 2012

# **Governare la qualità del software**

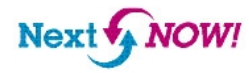

# **Innovate2012**

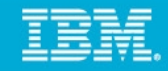

Test funzionali, test prestazionali, test di integrazione, spesso vengono gestiti utilizzando, in maniera "stand-alone", strumenti che risolvono un problema specifico, ma che non permettono di valutare la qualità globale del sistema. Vediamo come da un'unica interfaccia è possibile progettare ed eseguire tutte le tipologie di test, raccogliere risultati e, cosa ancora più importante, avere a disposizione le metriche necessarie.

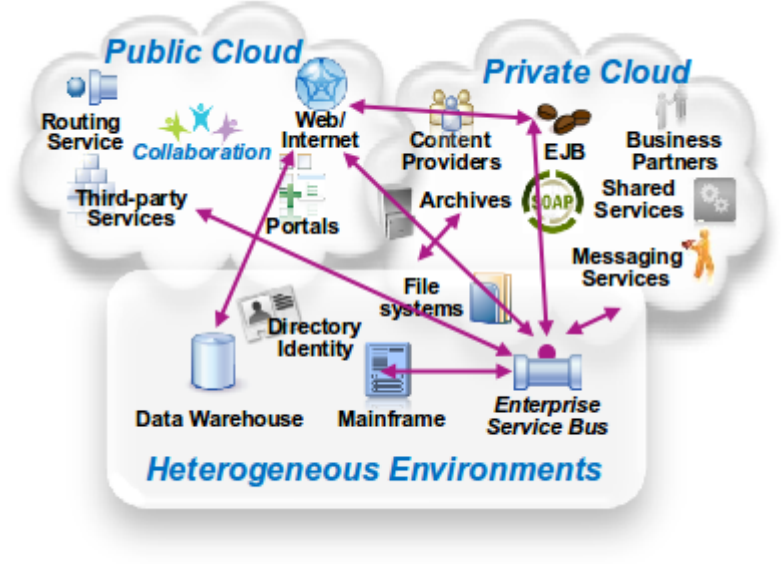

Next M NOW

## **Innovate2012**

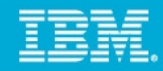

### Rational Quality Manager: Central Hub for Quality Management

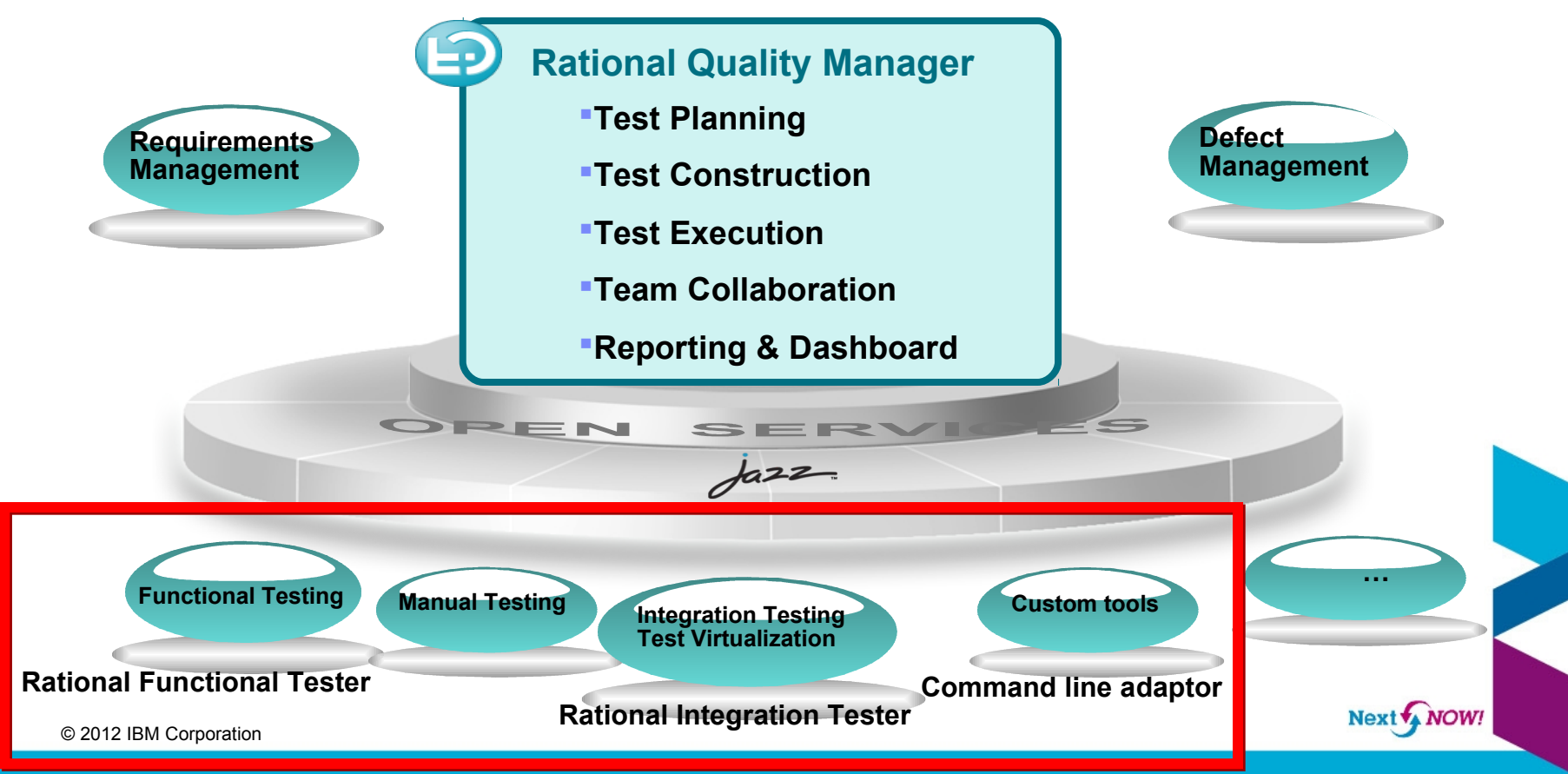

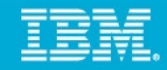

#### Demo scenario

- 1 Consultazione dashboard di progetto
- 2 Verifica test plan per il prossimo rilascio

3 – Esecuzione test manuali ed automatici con vari strumenti (RFT, RIT, command line adapter)

- 4 Segnalazione anomalia
- 5 Consultazione dei risultati di esecuzione, integrati in un unico repository

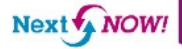